# XML Extensible Markup Language

05.06.2007

## **Was ist XML?**

- eine "erweiterbare Auszeichnungssprache": extensible markup language
- eine Metasprache, also eine Sprache zur Beschreibung von Sprachen
- HTML minus Präsentation plus eigene Tags
- ein halbstrukturiertes Datenmodell
	- oder eher nur eine selbsterklärende Austauschsyntax?
- das ASCII des Webs
- viele gute (und ein paar unnütze) Informatiker-Ideen

## **XML**

- Ursprung: HTML und SGML (ISO-Standard, 1986, ~600 Seiten)
- W3C-Standard (~26 Seiten): XML-Syntax + DTDs\* *http://www.w3.org/TR/REC-xml*
- XML bietet eine **Teilmenge** des SGML-Funktionsumfangs
- HTML ist eine **Anwendung** von SGML (also eine aus SGML heraus produzierte Sprache)
- XHTML ist eine Anwendung von XML

\* DTD = Document Type Definition

Ð Ï ^ Q à ¡ ±^Z á^@ ^ @ ^ @^@^@^@ ^ @ ^ @ ^ @^@ ^ @ ^ @ ^ @^@^@^@ > ^ @ ^ C ^ @ þ ÿ ^@ ^ F ^ @ ^ @ ^ @ ^ @^@ ^ @ ^ @ ^ @^@^@^@ ^ A^@ ^ @ ^ @ #^@^@ ^ @ ^ @ ^ @^@ ^ @ ^@^P^@^@%^@^@^@^A^@^@^@bÿÿy^@^@^@^@"^@^@^@"@^@ ÿ ÿ ì ¥ Á ^ @ q^@^D ÿÿÿÿÿyÿyÿyÿyyyyyyyyyyy^@^@^R¿^@^@^@^@^@^@^@^P^@^@^@^@^@^@^D^@^@ C^G^@^@^N^@bjbjt+t+^@^@^@

^@Some Quotations from the Universal Library^M1 Famous Quotes^M1.1 By William I^M[2, Sonnet XVIII]^MShall I compare thee to a summer's day?^MThou art more lovely and more temperate.^MRough winds do shake the darling buds of May,^MAnd summer's lease hath all too short a date.^MSometime too hot the eye of heaven shines,^MAnd often is his gold complexion dimmed.^MAnd every fair from fair some declines,^MBy chance or nature's changing course untrimmed.^MBut thy eternal summer shall not fade,^MNor lose possession of that fair thou owest,^MNor shall Death brag thou wander'st in his shade^MWhile in eternal lines to time thou growest.^MSo long as men can breathe, or eyes can see,^MSo long live this, and this gives life to thee.^M1.2 By William II^M[1, p.265]^M\223The obvious mathematical breakthrough would be development of^Man easy way to factor large prime numbers

."^MReferences^M[1] W. H. Gates. The Road Ahead. Viking Penguin, 1995.^M[2] W. Shakespeare. The Sonnets of Shakespeare.609.^M^@^@^@^@^@^@^@^@^@^@^@^@ ^@^@^@^@^@^@^@^@^@^@^

ÿ ÿ ÿ ÿ ÿ ÿ ÿ ÿ ÿ ÿ ÿ ÿ ÿ ÿ ÿ ÿ ÿ ÿ ÿ ÿ ÿ ÿ ÿ ÿ ÿ ÿ ÿ ÿ ÿ ÿ ÿ ÿ ÿ ÿ ÿ ÿ ÿ ÿ ÿ ÿ ÿ ÿ ÿ ÿ ÿ ÿ ÿ ^ A ^ @ þ ÿ^C^@^@ ÿ ÿ ÿ ÿ^F ^ B ^ @ ^ @ ^@^@^@A^@^@^@^@^@F^X^@^@^@Microsoft Word Document^@^@^@^@ MSWordDoc^@^P^@^@^@Word.Document.8^@ô9<sup>2</sup>q^@^@^@^@^@^@^@^@^@^@ ^@ ^ @ ^ @ ^ @^@ ^ @ ^ @ ^ @^@^@^@ ^ @ ^ @^@^@^@ ^ @ ^ @ ^ @^@ ^ @ ^ @ ^ @^@^@^@ ^@^@^@^@^@^@^@^@^@^@^@^@^@^@^

\documentclass{article} \begin{document} \title{Some Quotations from the Universal Library} ... \section{Famous Quotes} \subsection{By William I} \textbf{\cite[Sonnet XVIII]{shakespeare-sonnets-1609}} \begin{verse} Shall I compare thee to a summer's day?\\ Thou art more lovely and more temperate. \\ Rough winds do shake the darling buds of May, \\ And summer's lease hath all too short a date. \\ Sometime too hot the eye of heaven shines,  $\mathcal{N}$  And often is his gold complexion dimmed. \\ …

 \qquad So long as men can breathe, or eyes can see,\\ \dquad So long live this, and this gives life to thee. \\ \end{verse}

```
...
\bibliographystyle{abbrv} 
...
```

```
\end{document}
```
<HTML> <HEAD> <TITLE>Some Quotations from the Universal Library</TITLE>  $<$ /HFAD $>$ 

<BODY>

<B><FONT FACE="Arial" SIZE=5><P>Some Quotations from the Universal Library</P> </FONT><I><FONT FACE="Arial"><P>1 Famous Quotes</P>  $<$ /B $>$  $<$ /I $>$  $<$ P $>$ 1.1 By William I $<$ /P $>$ <B><P>[2, Sonnet XVIII]</P></B> <P>Shall I compare thee to a summer's day?</P> <P>Thou art more lovely and more temperate.</P> <P>Rough winds do shake the darling buds of May,</P> <P>And summer's lease hath all too short a date.</P> <P>Sometime too hot the eye of heaven shines,</P> <P>And often is his gold complexion dimmed.</P> ...

</BODY>  $<$ /HTMI  $>$ 

<?xml version="1.0"?> <universal\_library> <books> <book><title>Some Quotations from the Universal Library</title> <section><title>Famous Quotes</title> <subsection><title>By William I</title> <quote bibref="shakespeare-sonnets-1609"> <title>Sonnet XVIII</title> <verse> <line>Shall I compare thee to a summer's day?</line> <line>Thou art more lovely and more temperate. </line> <line>Rough winds do shake the darling buds of May, </line> </verse> … <subsection> <title>By William II</title> <quote bibref="gates-road-ahead-1995"> <title>Page 265</title> <line>``The obvious mathematical breakthrough would be development of an easy way to factor large prime numbers.''</line> </quote> </subsection> </section>  $<$ /book $>$ </books> </universal\_library>

## **HTML gegen XML**

<h1>Bibliography</h1> <p><i>Foundations of DBs</i>, Abiteboul, Hull, Vianu <br>Addison-Wesley, 1995 <p>
i>
Logics for DBs and ISs
i>
Saake, eds.
ap>
styles
i>
logics
for DBs and ISs
styles
i>
logics
the DBs and ISs
styles
incomicki, Saake, eds.
incomical of the DBs and ISs
styles
incomicki, Saake, eds.
incomical of the D <br>Kluwer, 1998

**HTML** fest vorgegebene Menge von Marken (Tags); beschreiben Aussehen und grobe Dokumentstruktur

Definiert, wie der Text aussieht

<bibliography> <br />book><title>Foundations of DBs</title> <author>Abiteboul</author> <author>Hull</author> <author>Vianu</author> <publisher>Addison-Wesley</publisher> ... </book> <br />book> ... <editor>Chomicki</editor>... </book>

</bibliography>

**XML** frei wählbare Menge von Marken, semantische Angaben

Definiert, woraus der Text besteht

### **Selbsterklärendes Datenformat**

- XML kann leicht geparst werden
	- beinhaltet seinen eigenen Parsebaum in den Daten
	- Aufbau (und Semantik) kann häufig leicht rekonstruiert werden
- Mit Hilfe weiterer Metasprachen (z.B. DTD) können gültige Ausdrücke definiert werden
- XML trennt Präsentation von Inhalt
	- Präsentation über Stylesheets
	- Möglichkeit, verschiedene Stylesheets anzuwenden
		- HTML
		- PDF ...

#### **Perspektiven**

- Die Rolle von XML wird unterschiedlich wahrgenommen
	- Dokumente
		- Daten = lineare Textdokumente
		- XML dient zum Auszeichnen von Textteilen und bringt Semantik und Struktur in den Text
	- Datenbanken
		- XML ist das prominenteste Beispiel eines halbstrukturierten Datenmodells (d.h. das Datenmodell steckt in den Daten)
		- XML deckt das Spektrum zwischen unstrukturierten, regulären und voll strukturierten Daten ab.

## **XML-Begriffswelt**

- XML (Extensible Markup Language)
- Namensräume (XML Namespaces)
- **XML-DTDs (Document Type Definition)**
- RDF (Resource Description Framework)
- XSL (Extensible Stylesheet Language)
- XPath, XPointer, XLink
- XQL, XML-QL (XML Query Language), Quilt
- XMAS (XML Matching And Structuring language)
- eXcelon, ...

Hilfsprogramme und **Standards** 

## **XML-Anwendungen**

• Fach- und branchenspezifisch (vertikal)

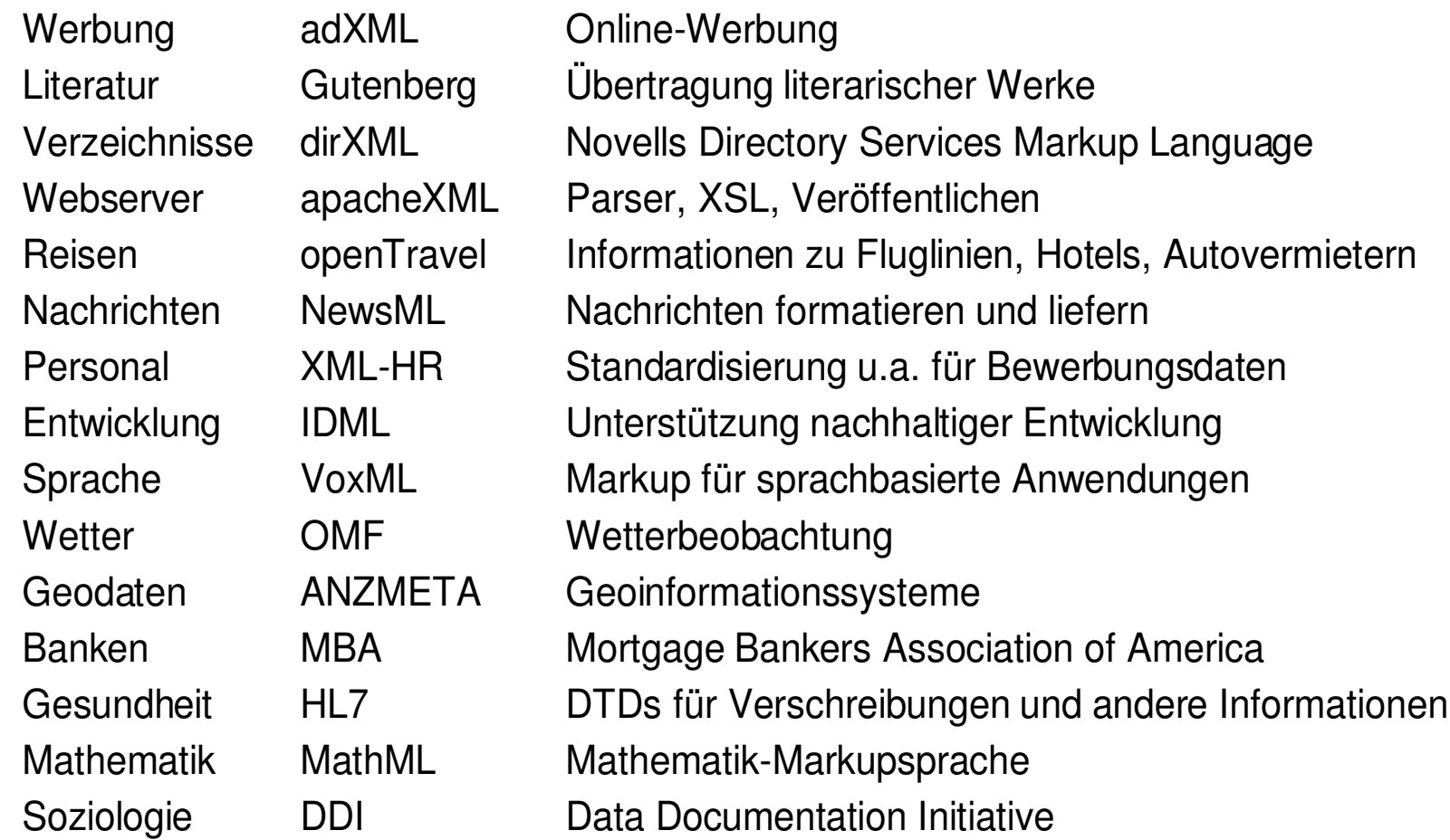

### **Rahmenwerke (Frameworks)**

- Anwendungen im E-Commerce
	- eCo Framework: XML-Spezifikationen zur Unterstützung der Interoperabilität im E-Business
	- Commerce One: Common Business Library (CBL), eine Sammlung von Geschäftsprozesskomponenten (als DTD, XDR, SOX)
	- BizTalk: Rahmenwerk von Microsoft; erlaubt automaisierte Verarbeitung von Geschäftsdokumenten
	- cXML (Commerce XML) Sammlung von Tags für E-Procurement in **BizTalk**
- Dient der Kommunikation innerhalb und zwischen Branchen

#### **Datenaustausch**

- Electronic Data Interchange (EDI)
	- RosettaNet: Einheitliches Format für Online-Bestellungen
	- FpML (Financial products Markup Language): Austausch von Finanzdaten
- Open Buying on the Internet (OBI)
	- OBI: Unterstützung von hochvolumigen Transaktionen im B2B-Bereich im Internet
- VISA Invoices
	- VISA-Invoice-Spezifikation bietet eine umfassende Liste von Datenelementen für die Rechnungsstellung

## **Struktur**

• Marken erlauben eine strukturierte Darstellung des Dokumentinhalts bereits als XML

> <bibliography> <paper ID= "neueXMLStruktur"> <authors> <author>Michael Zapf</author> <author>Kurt Geihs</author> </authors> <fullPaper source="artikel"/> <title>Neue Erkenntnisse zur XML-Strukturierung</title> <booktitle>XML 05</booktitle> </paper> <!-- Das ist ein Kommentar --> </bibliography>

## **Logischer Aufbau**

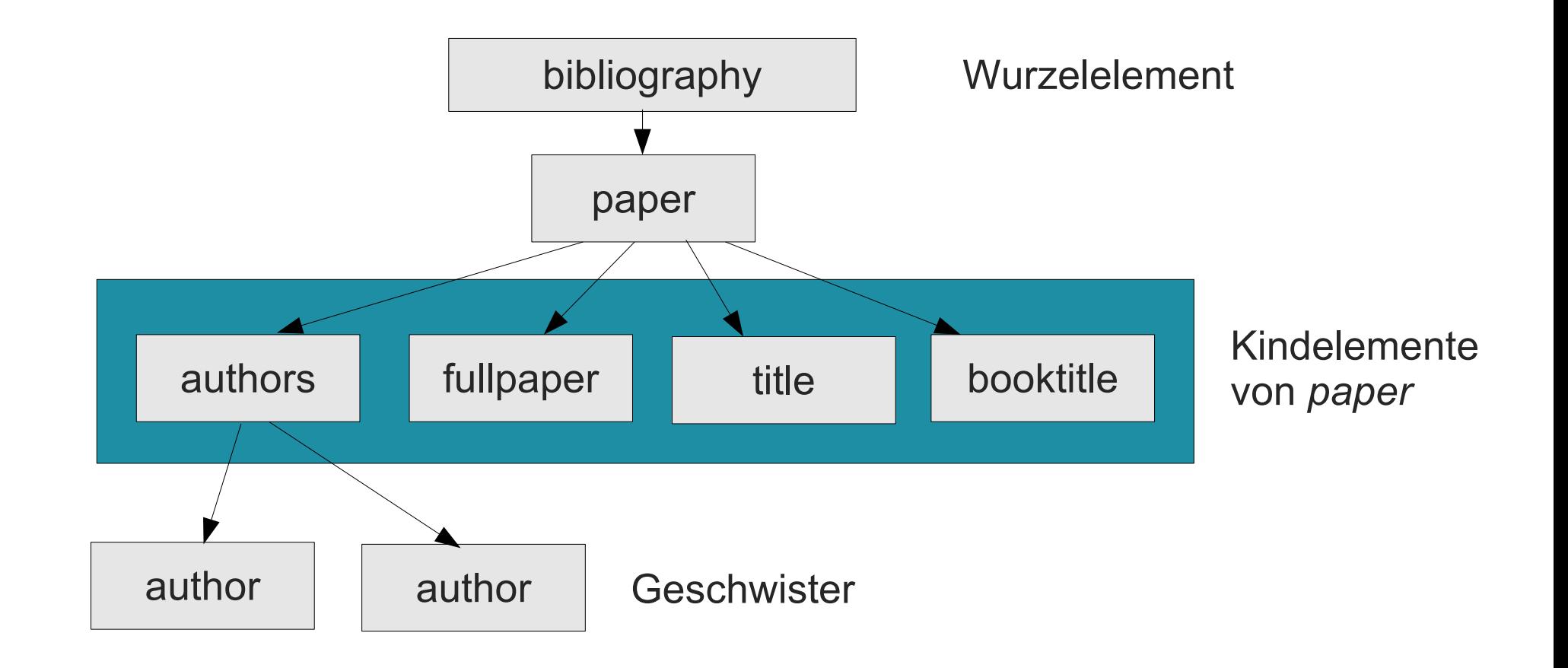

#### **Elemente und Inhalt**

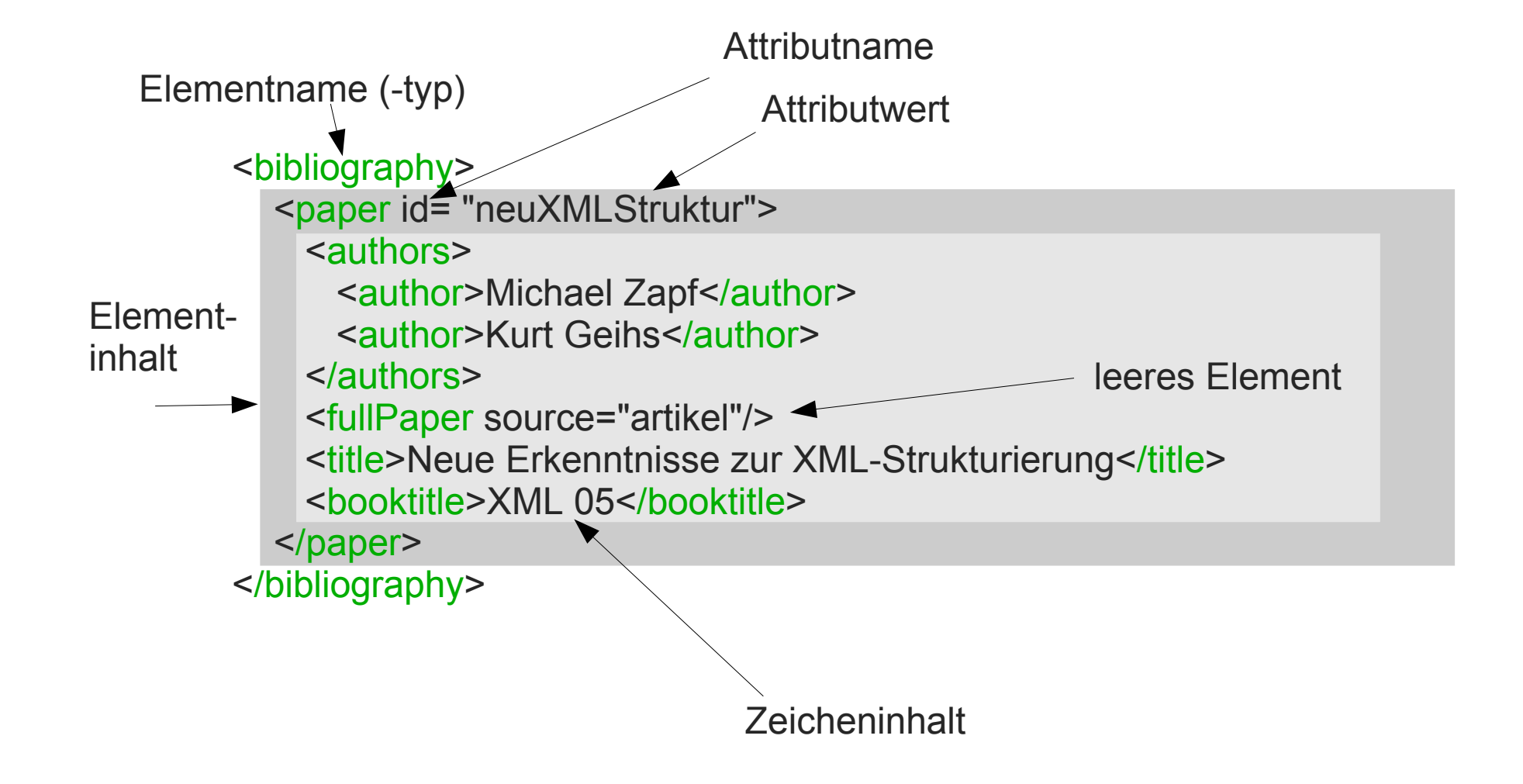

## **Elemente und Attribute**

- Zwei Grundkonzepte: Element und Attribut
- Element
	- Knoten im Baum
	- kann Teilbaum beinhalten (d.h. Element) oder leer sein
	- Kindknoten können mehrfach auftauchen
	- repräsentiert einen Bestandteil des Dokuments
- Attribut
	- zu einem Element gehörend
	- nur einmal pro Element vertreten
	- Inhalt nicht strukturiert, nur einfache Zeichenkette
	- repräsentiert ein Verhältnis zwischen einem Element und einer weiteren Information

 $<$ buch $>$ <titel>XML</titel> <inhalt>...</inhalt>  $<$ / $h$ uch $>$ 

<buch titel="XML"> <inhalt>...</inhalt> </buch>

## **Namensräume**

- Element- und Attributbezeichnungen können unterschiedliche Bedeutungen haben
	- <element> kann in der Chemie ein chemisches Element bezeichnen
	- <element> kann ein geometrisches Objekt bezeichnen
- XML-Namensräume schaffen Klarheit
	- definieren das verwendbare Vokabular
	- Format:

<Namensraum:Elementname ...>

<... Namensraum:Attributname ...>

## **Namensräume**

```
• Mechanismus für global eindeutige Namen
   <h:html xmlns:xdc="http://www.xml.com/books"
          xmlns:h="http://www.w3.org/1999/xhtml">
   <h:head><h:title>Book Review</h:title></h:head>
      ...
   <xdc:bookreview>
    <xdc:title>XML: A Primer</xdc:title>
    ...
   </xdc:bookreview>
   ...
   </h:html>
                                               Verwechslung
                                               durch Namensräume
                                               vermieden
```
- Namensräume identifizieren lediglich das Vokabular
- Zusätzliche Mechanismen erforderlich, um Bedeutung und Struktur der Tags zu definieren

## **Wohlgeformte Dokumente**

- Ein XML-Dokument nennt man "wohlgeformt" (well-formed), wenn es
	- mit einer XML-Deklaration beginnt **<?xml version="1.0"?>** (Momentan ist 1.0 maßgeblich; es gibt aber schon 1.1)
	- mindestens ein Datenelement aufweist
	- genau ein Datenelement alle anderen Datenelemente als Abkömmlinge beinhaltet (Wurzelelement, XML-spezifisch: **Dokumentelement**)
	- Elemente korrekt geschachtelt sind: **<a> ... <b> ... </b> ... </a>**
	- alle Attribute in Anführungszeichen einschließt
	- für Sonderzeichen spezielle XML-Entitäten verwendet werden (z.B. "&It;" für "<")
- Genauer: Siehe Grammatik (http://www.w3.org/TR/REC-xml/)

## **Wohlgeformte Dokumente**

- Wichtig:
	- Keine Vorgaben, wie die Elementnamen lauten (auch nicht für das Wurzelelement!)
	- Alle Elemente müssen geschlossen werden
		- bei leeren Elementen: "<beispiel attr="xxx"/>
- Jedoch ist nicht klar, ob die Elemente sinnvoll zu einem Dokument zusammengestellt sind

```
<?xml version="1.0">
<zeit><farbe gewicht="true">
   <hoehe>salzig</hoehe>
 </farbe>
 <farbe>1</farbe>
</zeit>
```
Welche Elemente sind erlaubt? Welche Attribute sind erlaubt? Welche Werte sind erlaubt?

#### → **Dokumenttyp**

## **Dokumenttypen**

• Erstellen von Dokumenttypdefinitionen (DTDs)

Ein **wohlgeformtes** Dokument, das die Regeln einer DTD beachtet, wird als **gültiges** (valid) Dokument (bezüglich der DTD) bezeichnet

• DTDs kann man über kontextfreie Grammatiken beschreiben

- document → <bibliography>paper\*</bibliography>
- paper  $\rightarrow$  <paper id="text">authors [fullpaper] title booktitle</paper>
- authors  $\rightarrow$  <authors>author [author\*]</authors>
- $\alpha$ author  $\rightarrow$  <author>text</author>
- fullpaper  $\rightarrow$  <fullPaper source="path"/>
- $\uparrow$  title  $\rightarrow$  <title>text</title>
- $\phi$ booktitle  $\rightarrow$  <br/>booktitle>text</booktitle>

text, path: Zeichenketten aus dem gültigen Zeichensatz

#### **Dokumenttypen**

• Daraus entsteht diese DTD:

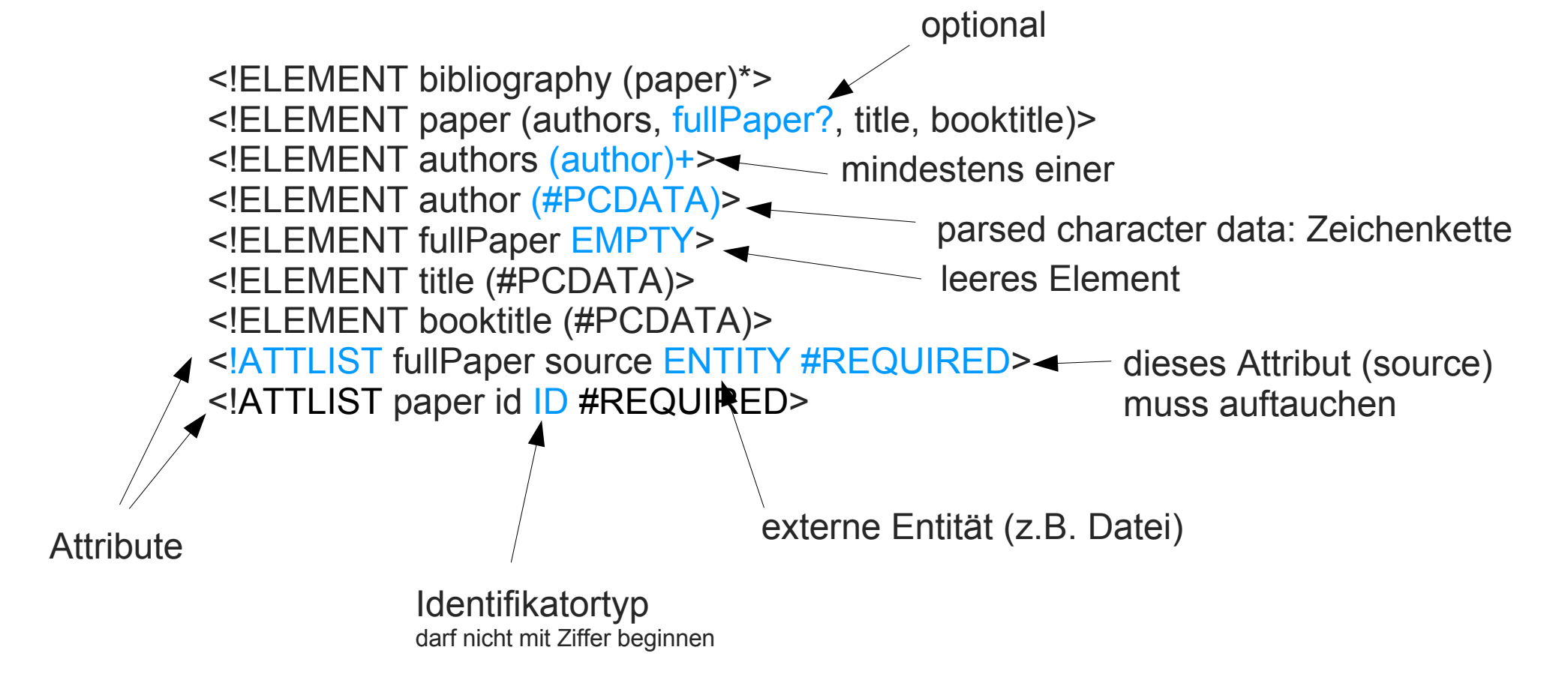

## **DTD: Elemente**

#### **Anzahl:**

(element) 1mal element (element)? 0- oder 1mal element<br>(element)\* 0- oder mehrmals element 0- oder mehrmals element (element)+ 1- oder mehrmals element

#### **Reihen und Alternativen:**

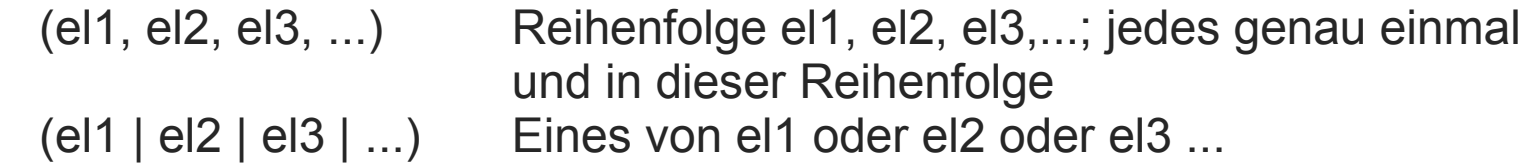

#### **Inhalt:**

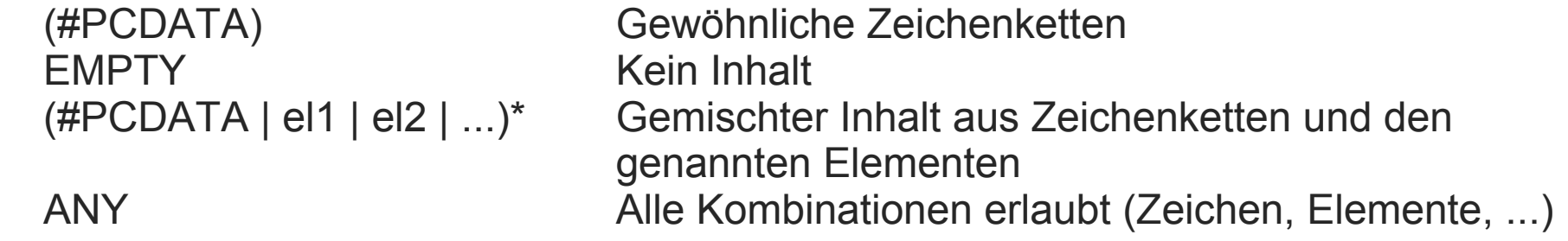

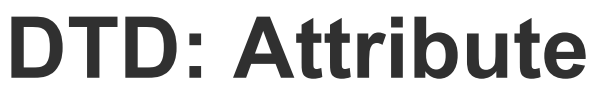

#### **Referenzen:**

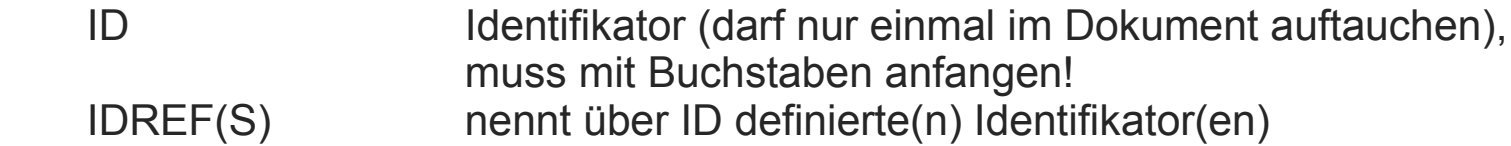

#### **Datentypen:**

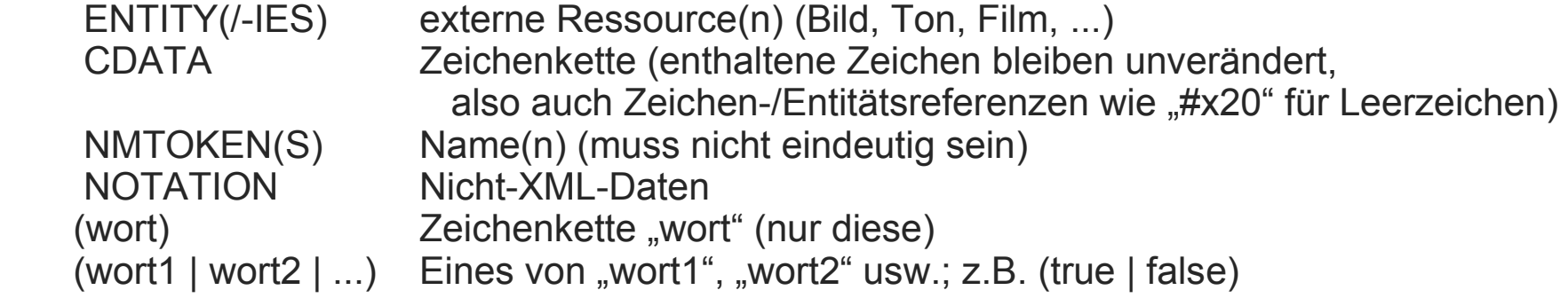

#### **Verwendung:**

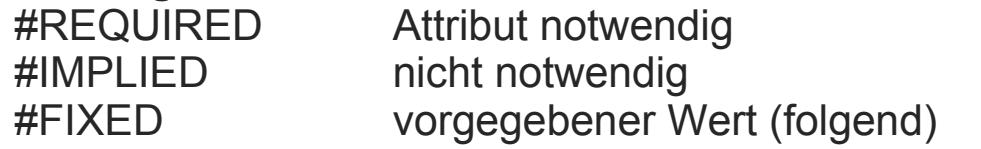

Angefügter Wert ist Vorgabewert:

<!ATTLIST dokument name CDATA "unbenannt">

Eines hiervon muss angegeben werden

## **DTD-Einbindung**

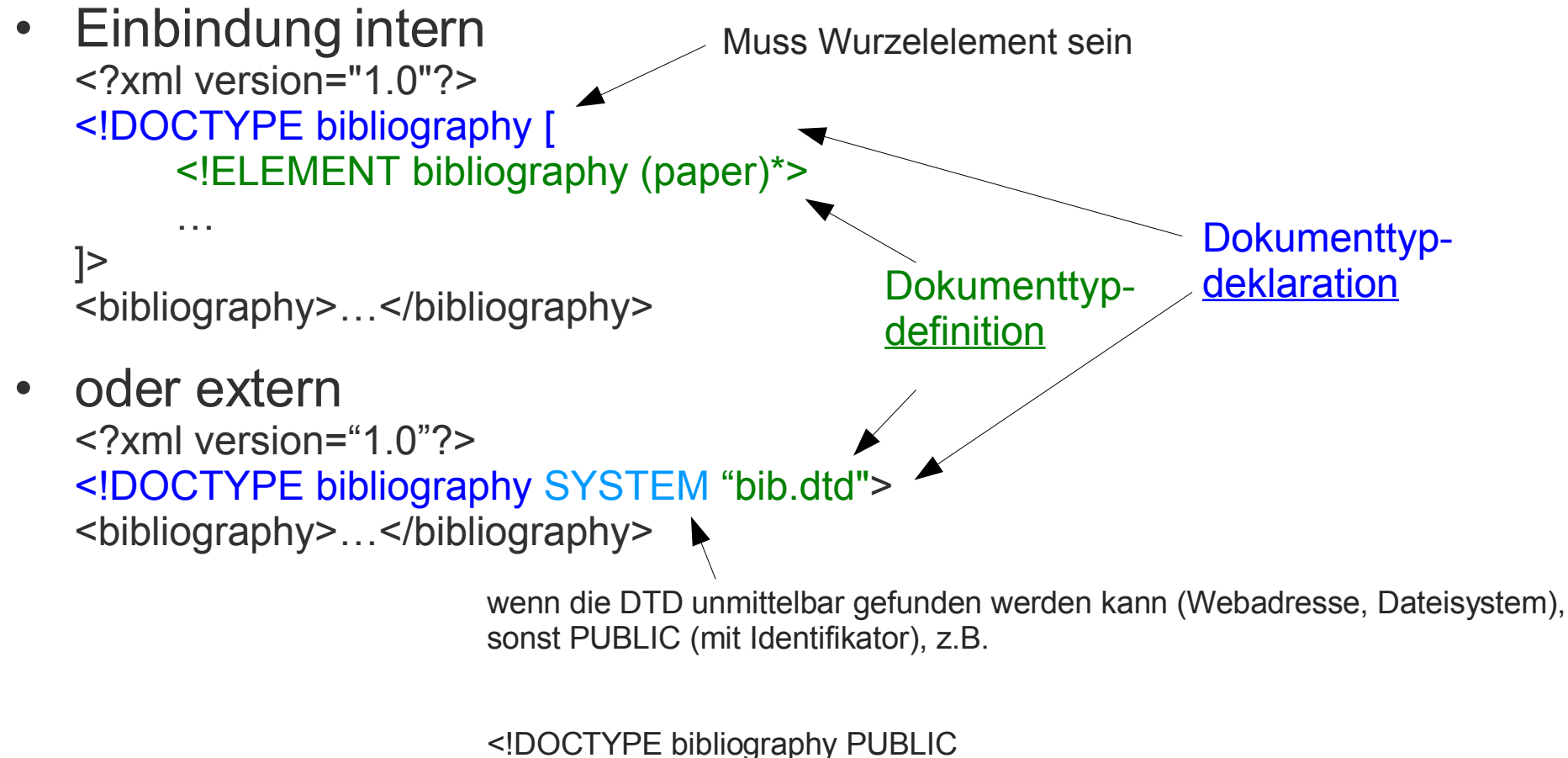

Formal Public Identifier (RFC3151) - "-//Michael Zapf//DTD BIB v1.0//EN" URI der DTD **- http://www.mizapf.de/standard.dtd">** 

### **DTD-Nachteile**

- DTDs definieren die Struktur eines gültigen Dokuments
	- hilft bei der Erzeugung von Dokumenten, Abfragen
	- flexibel, halbstrukturiertes Datenmodell (Schachtelungen, ANY, Optionen, Wiederholungen,...)
	- aber: sehr Dokument-orientiert (Erbe von SGML)
	- keine Namensräume, Datentypen, Vererbung
	- keine Beschränkungen formulierbar (z.B. 3-5 Kindelemente)
- DTDs verfügen über eigene Syntax
	- noch aus SGML-Zeiten
	- $-$  kein wohlgeformtes XML-Dokument  $\rightarrow$  nicht selbst validierbar

### **XML-Schema**

- XML-Schema (W3C, Mai 2001)
	- orientiert sich an Datentypen
	- Auch XML Schema Definition (XSD) genannt
- Mächtiger als DTD
	- XML-Schemata weisen XML-Format auf; keine neue Syntax
	- Datentypen vorhanden: Standard und benutzerdefiniert
	- Vererbung
	- Nullwerte
	- Unterstützung für XML-Namensräume
	- Erweiterbar, unterstützt Modularisierung und Wiederverwendung

## **Datentypen**

- Einfache Datentypen
	- 44 eingebaute Typen: date, int, float, string, ...
	- haben weder Attribute noch eingebettete Elemente (*atomische Typen*)
	- Wertebereich kann eingeschränkt werden
- Komplexe Datentypen
	- können mehrere Attribute oder Elemente beinhalten
	- Komposition (notwendig, wenn Elemente auftauchen)
		- all: alle enthaltenen Elemente genau einmal\*
		- sequence: genau einmal\* in dieser Reihenfolge
- \*Standardvorgaben
- choice: genau einmal\* eines der enthaltenen Elemente
- können innerhalb und außerhalb eines Elements definiert werden
	- referenzierbar über "name"

## **Beispiel**

<?xml version="1.0"?> <xs:schema xmlns:xs="http://www.w3.org/2001/XMLSchema"> <xs:element name="notiz"> <xs:complexType> <xs:sequence> <xs:element name="to" type="xs:string"/> <xs:element name="from" type="xs:string"/> <xs:element name="heading" type="xs:string"/> <xs:element name="body" type="xs:string"/> </xs:sequence> </xs:complexType> </xs:element> </xs:schema> komplexer, adhocdefinierter, unbenannter Datentyp (kommt also nur hier vor)

## **Element**

- Definiert Format der Elemente
	- beinhaltet Elemente, die im XML-Dokument den enthaltenen Elementen entsprechen
	- Attribute:
		- name: Name des Elements im XML-Dokument
		- type: Datentyp des Elements (Wertebereich kann eingeschränkt werden)
		- default, final, minOccurs, maxOccurs, ref, ...
- Beispiele

```
<xs:element name="geburtsdatum" type="xs:date"/>
<xs:element name="vorname" type="xs:token" minOccurs="1" maxOccurs="unbounded"/>
<xs:element name="pi" type="xs:double" fixed="3.141592" final="#all"/>
```
**token**: bereinigter String (kein CR/LF/TAB, keine zwei Leerzeichen hintereinander, kein Leerzeichen am Anfang oder Ende)

## **Attribut**

- Definiert das Format der einem Element zugehörenden **Attribute**
- Einige Attribute von <attribute>
	- name, type: Name des Attributs und entsprechender Datentyp
	- fixed: Fester Wert
	- ref, use, ...

```
<xs:attribute name="myAttribute1"/>
<xs:attribute name="myAttribute2" type="xs:decimal"/>
<xs:attribute name="myAttribute3">
    <xs:simpleType>
         <xs:restriction base="xs:integer">
              <xs:minInclusive value="10"/>
              <xs:maxInclusive value="20"/>
         </xs:restriction>
    </xs:simpleType>
</xs:attribute>
```
Einfacher, vorgegebener, benannter Typ

Einfacher, adhoc-definierter Typ (nur hier verwendet, unbenannt)

## **Typen und Ableitung**

- Ableiten durch
	- Erweitern: Das Objekt bekommt neue Eigenschaften (heißt hier: neue Kindelemente oder Attribute)
	- Einschränken: Die Klasse enthält nicht mehr alle ursprünglichen Elemente
- Gleiches Konzept: Teilmengenbeziehung

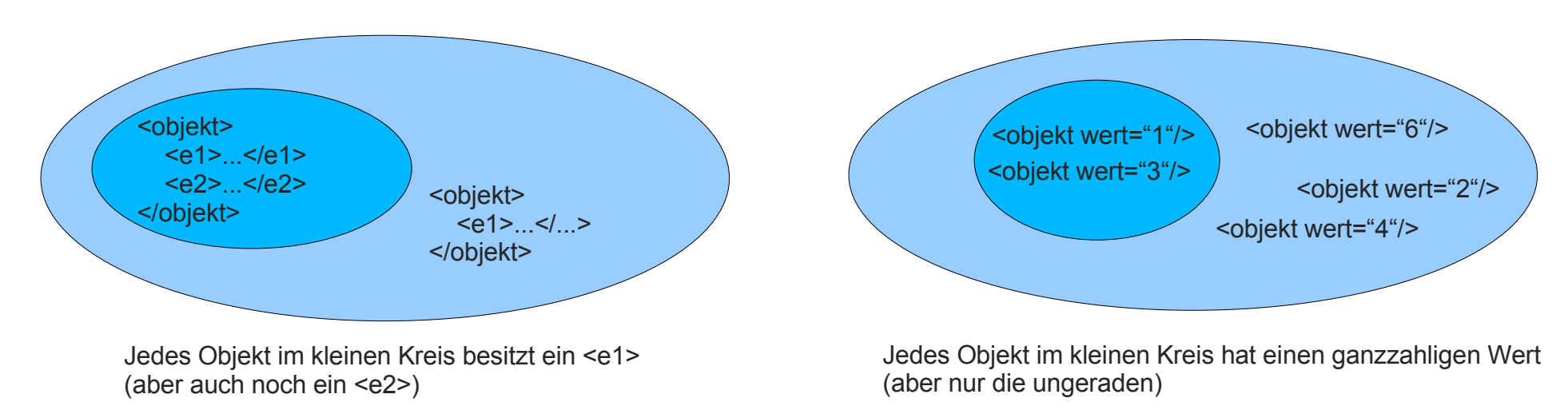

## **Typen und Ableitung**

#### **Beispiel**

```
<xs:complexType name="personName"> 
                      <xs:element name="title" minOccurs="0"/>
                      <xs:element name="forename" minOccurs="0" maxOccurs="*"/> 
                      <xs:element name="surname"/>
                   </xs:complexType>
<xs:complexType name="extendedName">
  <xs:extension base="personName">
    <xs:sequence>
      <xs:element name="generation" minOccurs="0"/> 
      <xs:element name="gender" minOccurs="1" maxOccurs="1"/>
   </xs:sequence>
  </xs:extension>
</xs:complexType>
                                         <xs:complexType name="simpleName">
                                           <xs:restriction base="personName">
                                            <xs:sequence>
                                              <xs:element name="title" maxOccurs="0"/>
                                              <xs:element name="forename" minOccurs="1" maxOccurs="1"/>
                                            </xs:sequence>
                                           </xs:restriction>
                                         </xs:complexType>
```
## **Typen und Ableitung**

- Beispiel
	- Bislang definiert: <xsd:element name="Preis" type="decimal"/>
	- Neu definiert werden soll ein Typ für das folgende Element: <internationalerPreis waehrung="EUR">423.46</internationerPreis>
- Bilder der Ableitung mit <extension>
	- Hier: Erweiterung des Inhaltstyps "decimal" zu "decimal mit Attribut 'waehrung' im Element" → daher complexType

<xsd:element name="internationalerPreis"> <xsd:complexType> <xsd:simpleContent> <xsd:extension base="xsd:decimal"> <xsd:attribute name="waehrung" type="xsd:string"/> </xsd:extension> </xsd:simpleContent> </xsd:complexType> </xsd:element>

Hinweis: Frühere Versionen von XML-Schema erzeugten Ableitungen durch das Attribut "derivedBy"; dieses Attribut ist in der aktuellen "Recommendation" nicht mehr vorhanden

## **Beispiel**

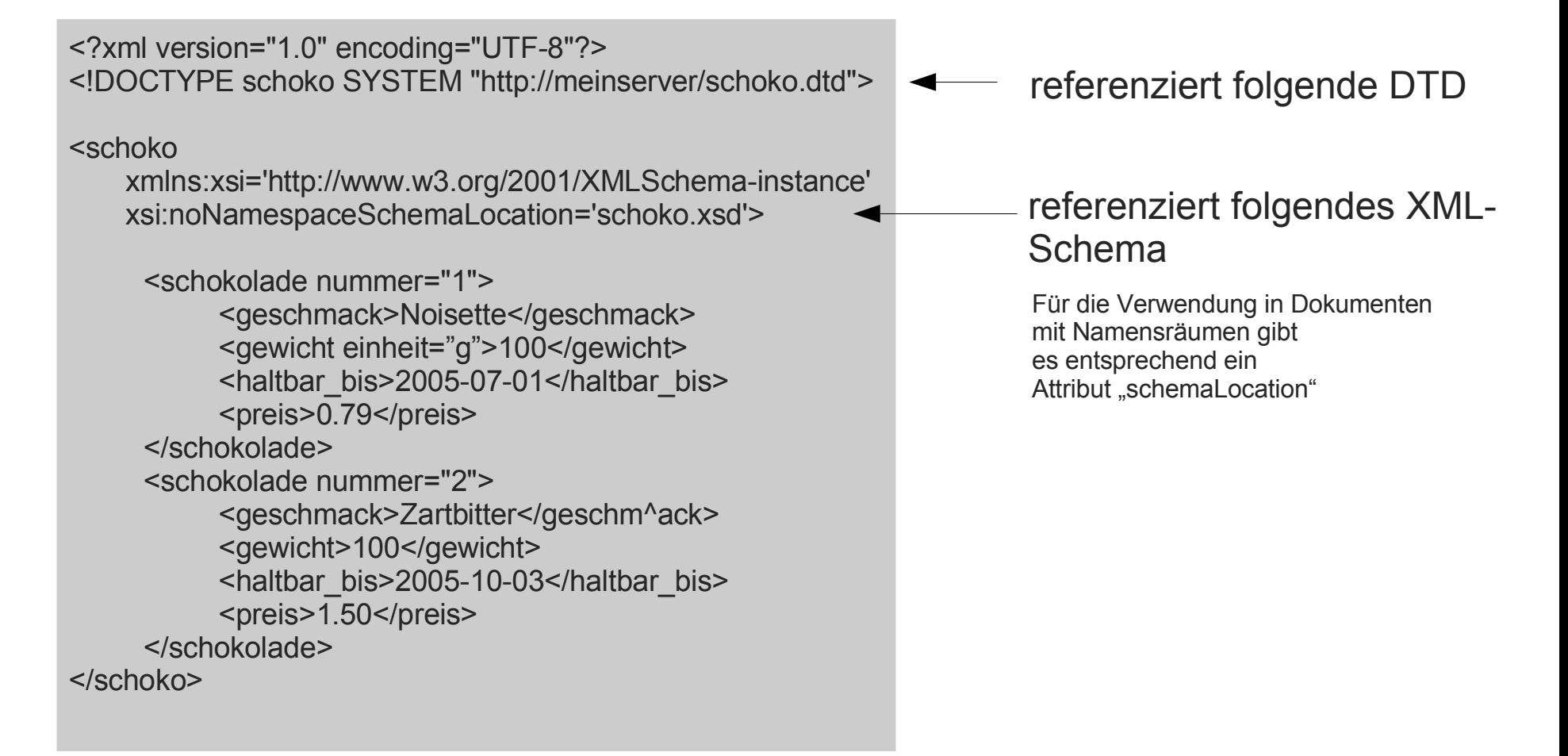

## **Schema (1)**

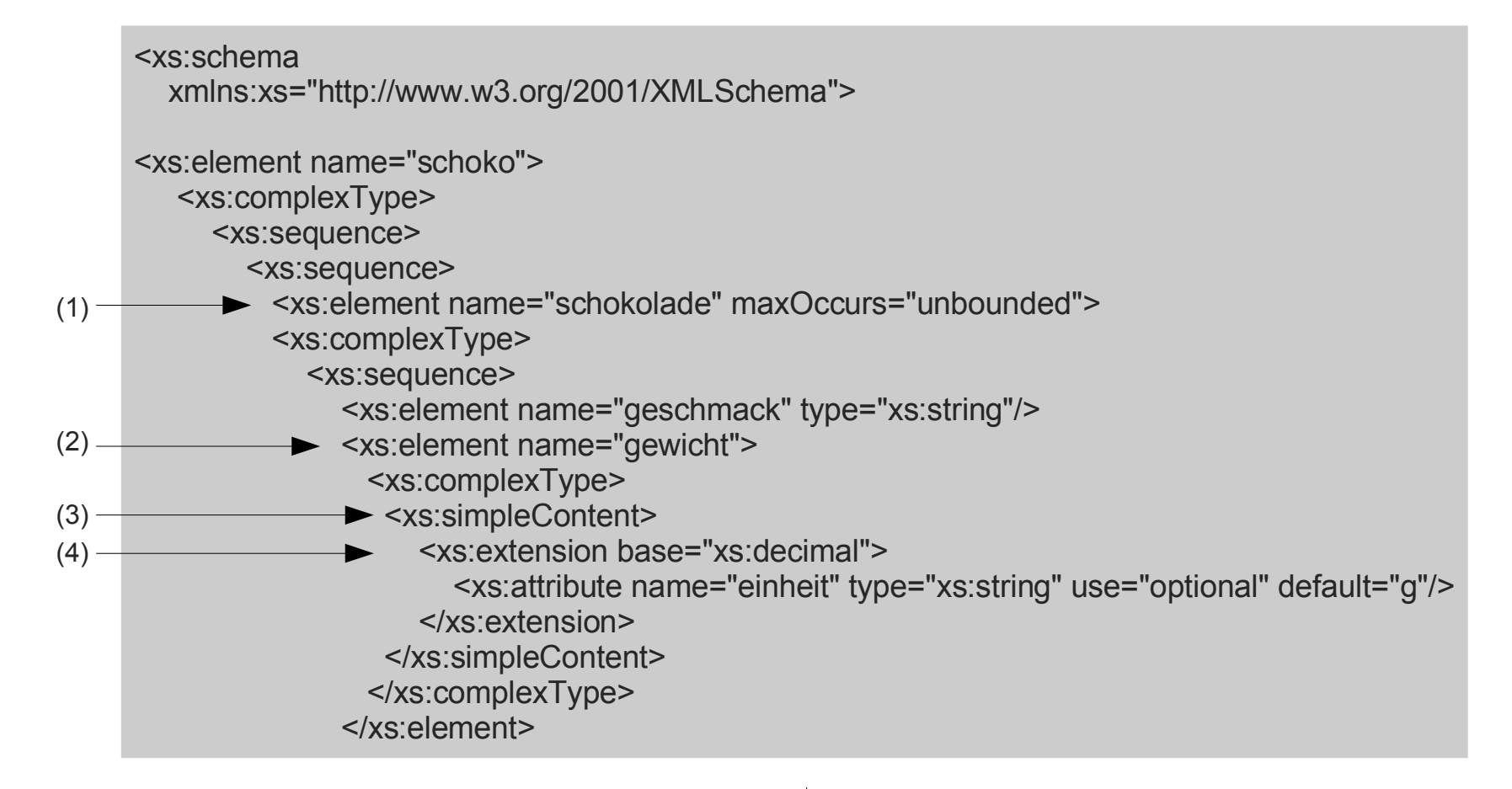

## **Schema (2)**

 <xs:element name="haltbar\_bis" type="xs:date"/> <xs:element name="preis" type="xs:float"/> </xs:sequence> <xs:attribute name="nummer" type="xs:decimal"/> </xs:complexType> </xs:element> </xs:sequence> </xs:sequence> </xs:complexType> </xs:element> </xs:schema>

Erklärungen:

(1) Das Attribut von <schokolade> wird innerhalb des <complexType> definiert. Merke: Ein Element mit einem Attribut besitzt immer einen ComplexType!

(2) Das Element <gewicht> hat Attribute, ist also ein ComplexType.

(3) Eigentlich ist der Inhalt von <gewicht> ein einfacher Typ (SimpleType), nämlich xs:decimal. Da aber <gewicht> durch das Attribut kein SimpleType mehr sein kann, muss man den Typ ableiten!

(4) Man bildet also einen neuen Typ "Dezimal-und-Attribut-einheit". Ein Element des Typs "dezimal-und-Attribut-einheit" hat als Inhalt eine Dezimalzahl und muss selbst ein Attribut "einheit" aufweisen.

## **DTD**

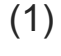

<!ELEMENT schoko (schokolade)\*> <!ATTLIST schoko xmlns:xsi CDATA #IMPLIED>

<!ATTLIST schoko xsi:noNamespaceSchemaLocation CDATA #IMPLIED>

<!ELEMENT schokolade (geschmack, gewicht, haltbar\_bis, preis)> <!ATTLIST schokolade nummer CDATA #REQUIRED > <!ELEMENT geschmack (#PCDATA)> <!ELEMENT gewicht (#PCDATA)> <!ATTLIST gewicht einheit CDATA "g"> <!ELEMENT haltbar\_bis (#PCDATA)> <!ELEMENT preis (#PCDATA)>

Erklärung

(1) Wir müssen die zusätzlichen Attribute auch erklären, die für die Validierung mit XML-Schema gedacht sind. Wenn man keine XML-Schema-Validierung vorsieht, kann man in der XML-Datei die entsprechenden Angaben weglassen und entsprechend diese Attribute hier streichen.

## **XML-Verarbeitung**

- Nichtvalidierender Parser
	- prüft nur die Wohlgeformtheit des XML-Dokuments
- Validierender Parser
	- prüft die Gültigkeit eines XML-Dokuments
- Ergebnis des Parsens
	- Baum, welcher die XML-Knoten beinhaltet: **Document Object Model (DOM)** oder
	- Kette von Ereignissen (Betreten eines Knotens, Daten...): **Simple API for XML (SAX)**

## **Document Object Model**

- Objektorientierter Ansatz zur Analyse eines Dokuments
- Hierarchie von Dokumentknoten
	- Dokument, Element, Attribut, Text, Bemerkung
- DOM-API ist sprachunabhängig
	- Node: **firstChild/lastChild, previousSibling/nextSibling, childNodes,... insertBefore, replaceChild, ...**
	- Element (spezieller Node): **getElementsByTagName**,...
- Nachteil
	- Gesamtes Dokument muss eingelesen werden
	- speicherintensiv

## **SAX**

- Meldet Ereignisse beim Durchlaufen des Baums
- Vorteil
	- XML-Strom-Verarbeitung, einfach und schnell
	- muss keinen Baum im Speicher aufbauen
	- ermöglichst das teilweise Parsen eines (großen) Dokuments
	- Uninteressantes kann ignoriert werden
- Nachteil
	- Ausdrucksmöglichkeiten begrenzt
	- Anwendungen müssen ggf. selbst Parsebaum aufbauen

## **Stylesheet-Transformation (XSLT)**

- XML selbst definiert keine Präsentation
	- Umwandlung nach HTML für Darstellung im Browser
	- Umwandeln in TXT
	- Umwandeln in ein anderes XML-Format
- Extensible Stylesheet Language Transformation (XSLT)
	- Teil der XSL-Spezifikation
	- Transformationssprache mit Elementen von funktionalen Programmiersprachen
	- Template-basiert und deklarativ
	- benutzt XPath zur Navigation auf dem Dokumentbaum

# **Beispiel**

… <bibliography>  $<$ hook $>$ <title>Computer Networks</title> <author>A. Tanenbaum</author> </book>  $<$ book $>$ <title>Distributed Systems</title> <author>G. Couloris</author> </book> </bibliography> **Titel Autor**

Computer Networks | A. Tanenbaum

Distributed Systems | G. Couloris | → **Übung** 

<html> <body> <table border="2"> <tr> <th>Titel</th> <th>Autor</th>  $\langle tr \rangle$  <xsl:for-each select="bibliography/book> <tr> <td> <xsl:value-of select="title"/></td> <td> <xsl:value-of select="author"/></td>  $\langle$ /tr $>$  </xsl:for-each> </table> </body> </html> </xsl:template> </xsl:stylesheet>

<xsl:stylesheet xmlns:xsl="http://…" version="…">

 $\leq$ ?xml version="1.0" ?>

<xsl:template match="/">

- Adressierung von Objekten im Dokument
- Sowohl einzelne Elemente/Attribute als auch Mengen

#### **Beispieldokument für folgende XPath-Ausdrücke**

```
<?xml version="1.0" encoding="ISO-8859-1"?>
<catalog type="collection">
 <cd country="USA">
  <title>Empire Burlesque</title><artist>Bob Dylan</artist><price>10.90</price>
 \langle c \rangle<cd country="UK">
  <title>Hide your heart</title><artist>Bonnie Tyler</artist><price>9.90</price>
 \langle c \rangle</catalog>
```
- Spezielle Werte
	- abc referenziert alle Kindelemente namens abc
	- @abc: Attribut namens abc
	- \* : alle Kindelemente
	- abc/\*/def: alle Enkel namens "def" jedes Kindknotens von Kindknoten namens "abc" des aktuellen Knotens ... oder einfacher grafisch:

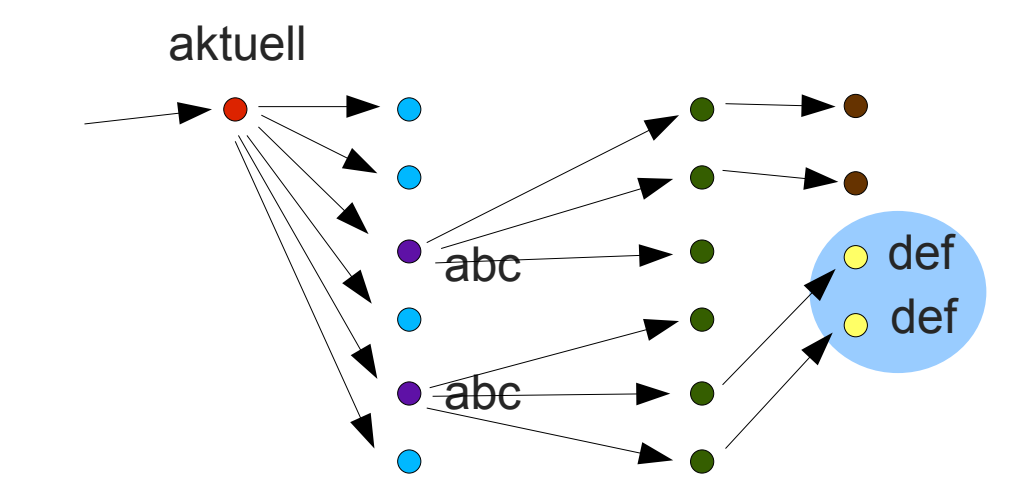

- Verkürzte Pfadangabe
	- abc//def: Alle Abkömmlinge namens "def" jedes Knotens "abc" (beliebige Tiefe, also abc/\*/\*/...\*/def)
- Absolute Adressierung: / am Anfang
	- /catalog/cd: alle CDs
	- $-\prime$  cd = ø
	- //cd = /catalog/cd in diesem Beispiel (aber nicht allgemein)
- Indizierung (auch "Filterung")
	- per Zahl (ab 1) oder "assoziativ" mit XPath-Vergleichsausdruck
	- $-$  cd[3] = drittes Element "cd"
	- cd[@country="USA"] = jenes Element "cd" mit Wert "USA" für Attribut "country"

- Vergleichsoperatoren =,  $!=, <, >, <=, >=$
- Verknüpfung mit "and" / "or"
- Beispiele
	- alter[@jahre] = alle Elemente "alter", die ein Attribut "jahre" haben
	- person[alter/@jahre<30] = jenes Element "person", das einen Kindknoten namens "alter" hat, dessen Attribut "jahre" kleiner 30 ist
	- /catalog/@type="collection"
	- //cd[@country="UK"]
	- /catalog/cd[price>10]

Mittels XPath kann man Elemente, aber auch Attribute adressieren. Daher referenziert //cd/@country="USA" die Menge aller Attribute namens USA innerhalb von "cd"-Knoten, aber nicht die Menge aller "cd"-Knoten mit diesem Attribut.

## **XML: Zusammenfassung**

- XML: Extensible Markup Language
	- Sprache zur Definition anderer Sprachen (Metasprache)
	- Halbstrukturiertes Datenmodell
	- als Austauschsyntax verwendbar
	- textbasiert
- Dokumente werden als hierarchische Strukturen dargestellt
- Adressierbarkeit von Teilen des Dokuments
- Regeln für die Erzeugung von Dokumenten definierbar
- Große Unterstützung im Internet

## **Literatur**

- XML-Schema
	- Einführung: http://www.w3.org/TR/xmlschema-0/
	- Strukturen: http://www.w3.org/TR/xmlschema-1/
	- Datentypen: http://www.w3.org/TR/xmlschema-2/
- Validator (DTD und XML-Schema)
	- http://www.validome.org/xml/validate/